# **CONTENTS IN DETAIL**

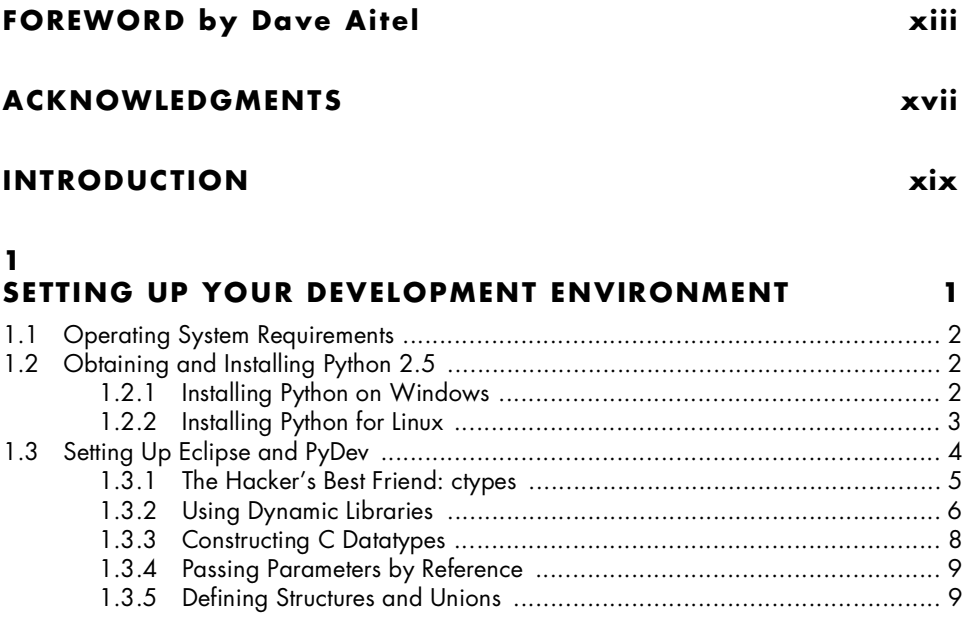

# $\mathbf 2$

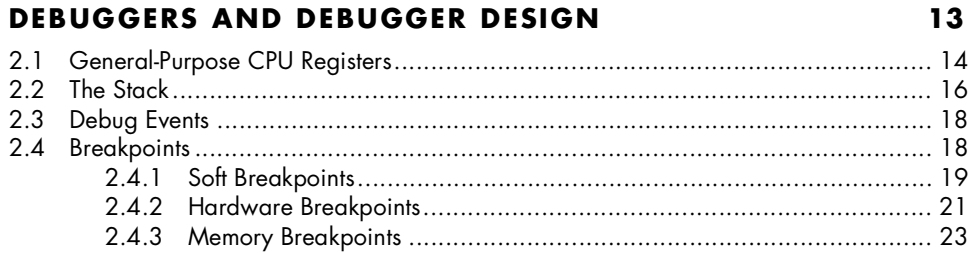

### $\overline{\mathbf{3}}$ **BUILDING A WINDOWS DEBUGGER**

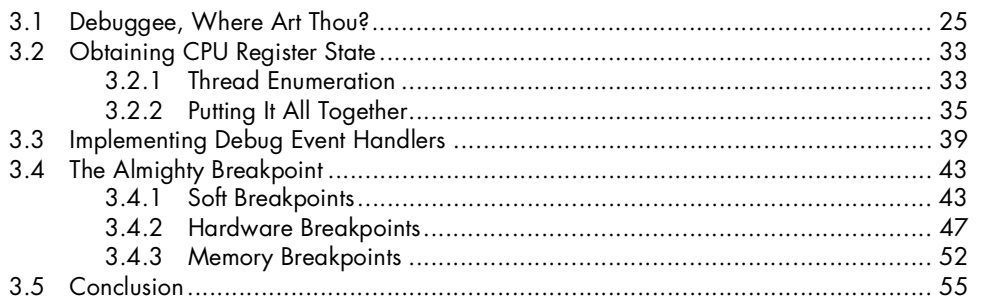

Gray Hat Python<br>(C) 2009 by Justin Seitz

25

#### $\overline{\mathbf{4}}$

# PYDBG-A PURE PYTHON WINDOWS DEBUGGER

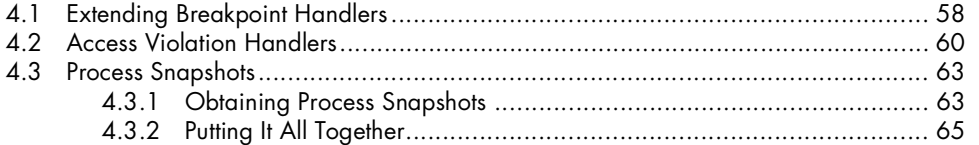

57

85

#### $5\phantom{a}$

#### IMMUNITY DEBUGGER-THE BEST OF BOTH WORLDS 69

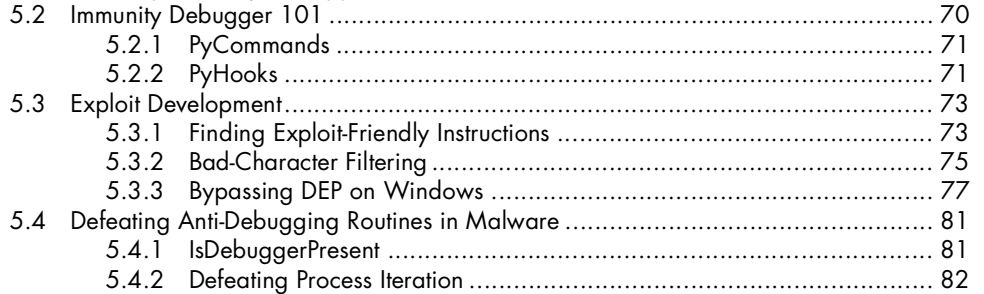

#### 6 **HOOKING**

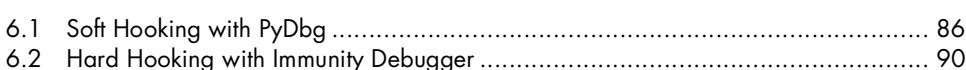

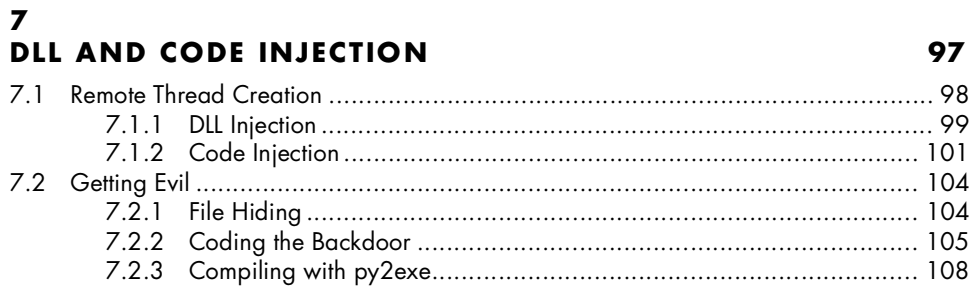

# 8

## **FUZZING**

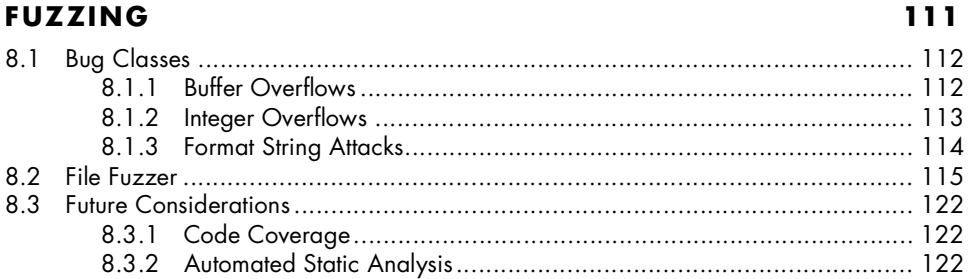

Gray Hat Python<br>(C) 2009 by Justin Seitz

### $\boldsymbol{9}$ **SULLEY**

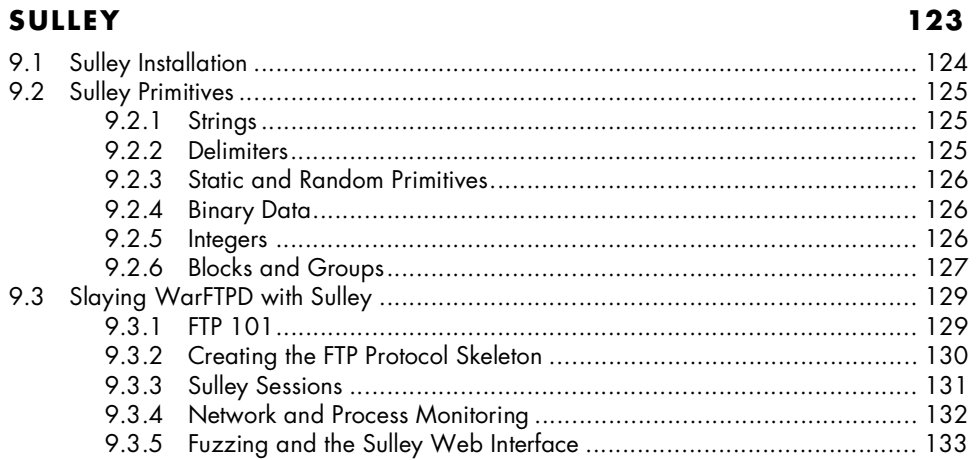

# $10$ **FUZZING WINDOWS DRIVERS**

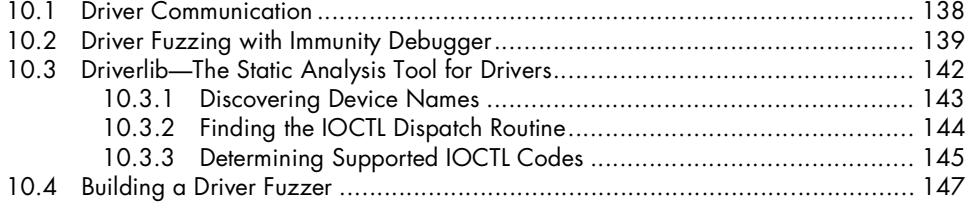

# $11$

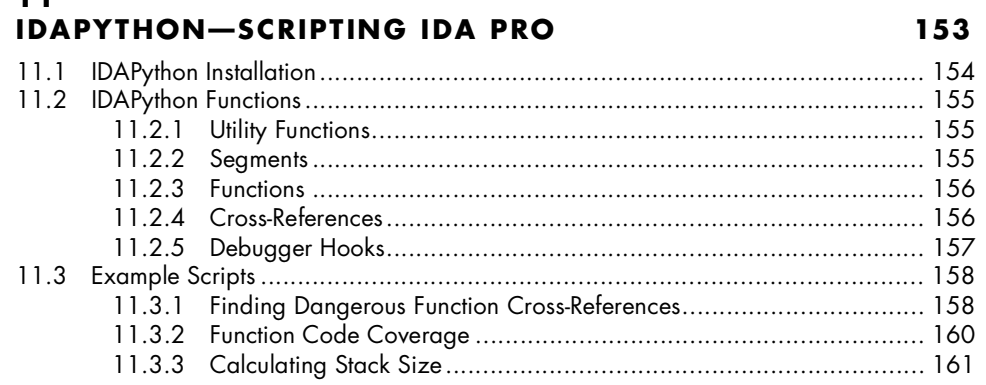

# $\begin{array}{c} \n \textbf{12} \n \end{array}$

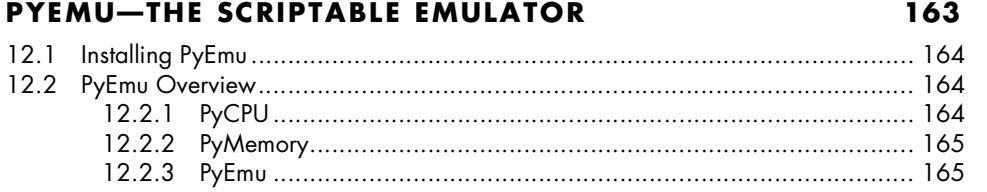

Gray Hat Python<br>(C) 2009 by Justin Seitz

Contents in Detail XI

137

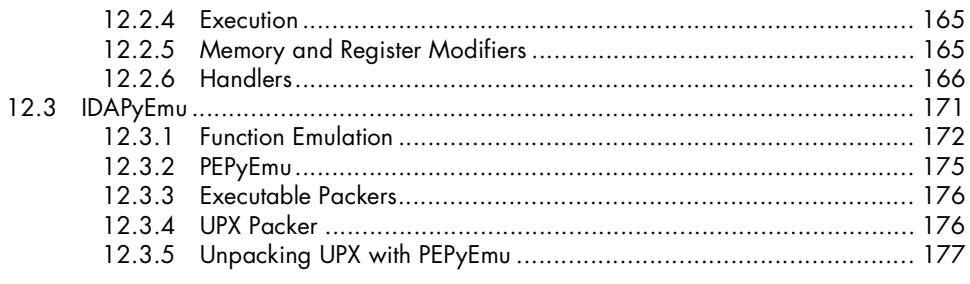

## **INDEX**

#### 183

**xii** Contents in Detail

Gray Hat Python<br>(C) 2009 by Justin Seitz